### In-memory data pipeline and warehouse at scale using Spark, Spark SQL, Tachyon and Parquet

Ema lancuta

iorhian@gmail.com

Radu Chilom

radu.chilom@gmail.com

Buzzwords Berlin - 2015

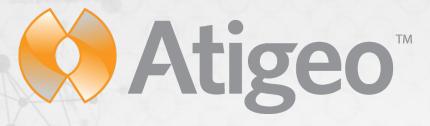

- Big data analytics / machine learning
- 6+ years with Hadoop ecosystem
- 2 years with Spark
- http://atigeo.com/

BIG DATA Research Group

- A research group that focuses on the technical problems that exist in the big data industry and provides open source solutions
- http://bigdataresearch.io/

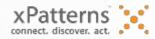

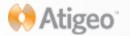

### Agenda

- Intro
- Use Case
- Data pipeline with Spark
- Spark Job Rest Service
- Spark SQL Rest Service (Jaws)
- Parquet
- Tachyon
- Demo

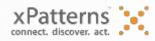

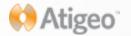

### **Use Case**

- Build an in memory data pipeline for millions financial transactions used downstream by data scientists for detecting fraud
- Ingestion from S3 to our Tachyon/HDFS cluster
- Data transformation
- Data warehouse

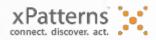

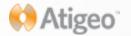

### **Apache Spark**

- "fast and general engine for large-scale data processing"
- Built around the concept of RDD
- API for Java/Scala/Python (80 operators)

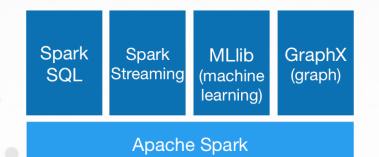

 powers a stack of high level tools including Spark SQL, MLlib, Spark Streaming.

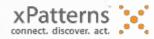

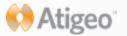

### Public S3 Bucket: public-financial-transactions

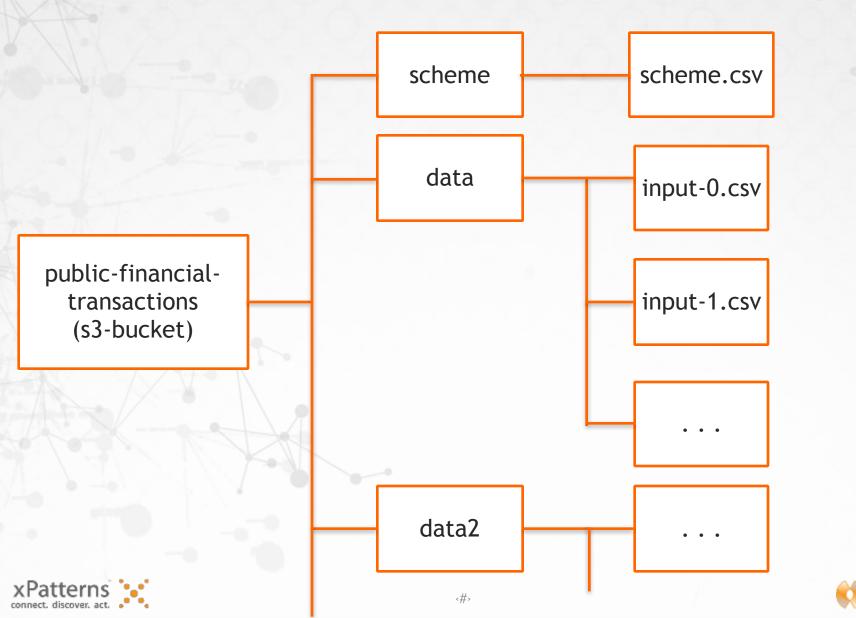

Atigeo

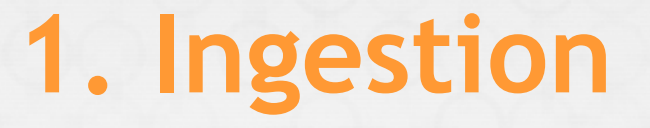

Download from S3

sc.wholeTextFiles("s3a://public-financial-transactions/\*/\*")

- Resolving the wildcards means listing files metadata
  - Listing the metadata for a large number of files from external sources can take a long time

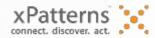

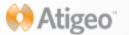

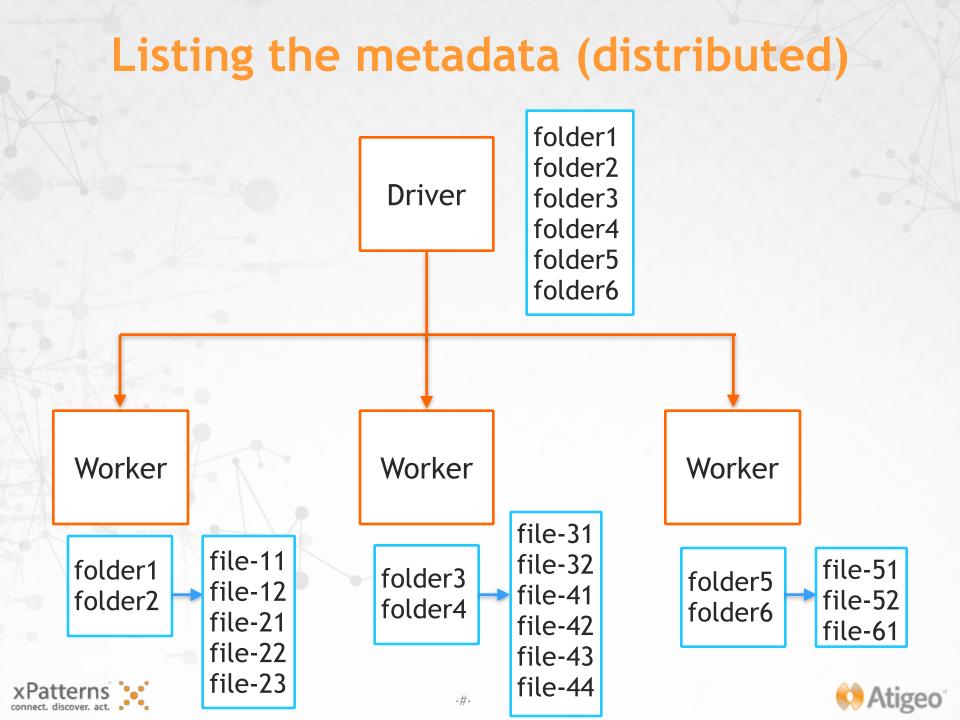

### Listing the metadata (distributed)

//Get folder list
val listObjectsRequest = new ListObjectsRequest()
 .withBucketName(bucketName).withPrefix("").withDelimiter("/")
val folderList = s3Client.listObjects(listObjectsRequest)
 .getCommonPrefixes

//Get files RDD
val folderRdd = sc.parallelize(folderList)
val filesRdd = folderRdd.flatMap{ folder =>
 getFilesFromFolder(bucketName, folder)

For fine tuning, specify the number of partitions

val folderRdd = sc.parallelize(folderList, numPartitions)

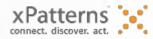

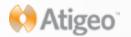

### **Download Files**

# val results = files.map { file => val s3Client = S3Utils.getS3Client() S3Utils.downloadFile(bucketName, file, outputFolder, s3Client)

Unbalanced partitions

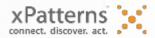

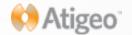

### **Unbalanced** partitions

### Partition 0

transactions.csv

### Partition 1

input.csv data.csv values.csv buzzwords.csv buzzwords.txt

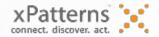

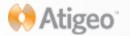

## **Balancing partitions**

### Partition 0

(0, transactions.csv)
 (2, data.csv)
 (4, buzzwords.csv)

### Partition 1

(1, input.csv)
(3, values.csv)
(5, buzzwords.txt)

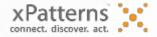

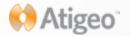

### **Balancing partitions**

Balancing partitions

var filesWithIndexRdd = filesRdd.zipWithIndex().map {
 case (value, index) => (index, value)

filesWithIndexRdd = filesWithIndexRdd.repartition(numPartitions)

Keep in mind that repartitioning your data is a fairly expensive operation.

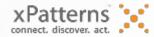

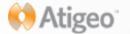

### 2. Data Transformation

- Data cleaning is the first step in any data science project
- For this use-case:
- Remove lines that don't match the structure
- Remove "useless" columns
- Transform data to be in a consistent format

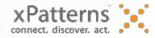

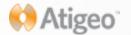

### Find Country char code

| Numeric Format | Alpha 2 Format | Name    |
|----------------|----------------|---------|
| 276            | DE             | Germany |

#### Join

import org.apache.spark.SparkContext.\_
val finalRdd = normalizedRdd.join(countries).map {
 case (k: String, (columns: ListBuffer[String], charCode: String)) => {
 columns(4) = charCode
 columns
 }

#### Problem with skew in the key distribution

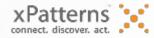

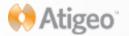

### **Metrics for Join**

#### **Summary Metrics for 20 Completed Tasks**

| Metric                           | Median   | 75th percentile | Max     |
|----------------------------------|----------|-----------------|---------|
| Result serialization time        | 0 ms     | 0 ms            | 8 ms    |
| Duration                         | 1 s      | 2 s             | 17 s    |
| Time spent fetching task results | 0 ms     | 0 ms            | 0 ms    |
| Scheduler delay                  | 42 ms    | 47 ms           | 57 ms   |
| Shuffle Read (Remote)            | 321.7 KB | 1778.5 KB       | 79.6 MB |

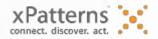

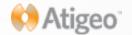

### Find Country char code

#### Broadcast Country Codes Map

```
val countries: Map[String, String] = countriesRdd.collectAsMap()
val countriesBroadcast = sc.broadcast(countries)
val structuredRdd = normalizedRdd.flatMap { array =>
    countriesBroadcast.value.get(array(4)) match {
        case None => Nil
        case Some(value) => {
            array(4) = value
            List(array)
        }
    }
}
```

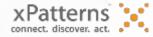

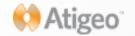

**Metrics** 

| Metric                           | Median  | 75th percentile | Мах     |
|----------------------------------|---------|-----------------|---------|
| Result serialization time        | 0 ms    | 1 ms            | 1 ms    |
| Duration                         | 7 s     | 7 s             | 8 s     |
| Time spent fetching task results | 0 ms    | 0 ms            | 0 ms    |
| Scheduler delay                  | 0.1 s   | 0.2 s           | 0.2 s   |
| Input                            | 36.6 MB | 36.6 MB         | 36.6 MB |

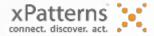

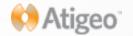

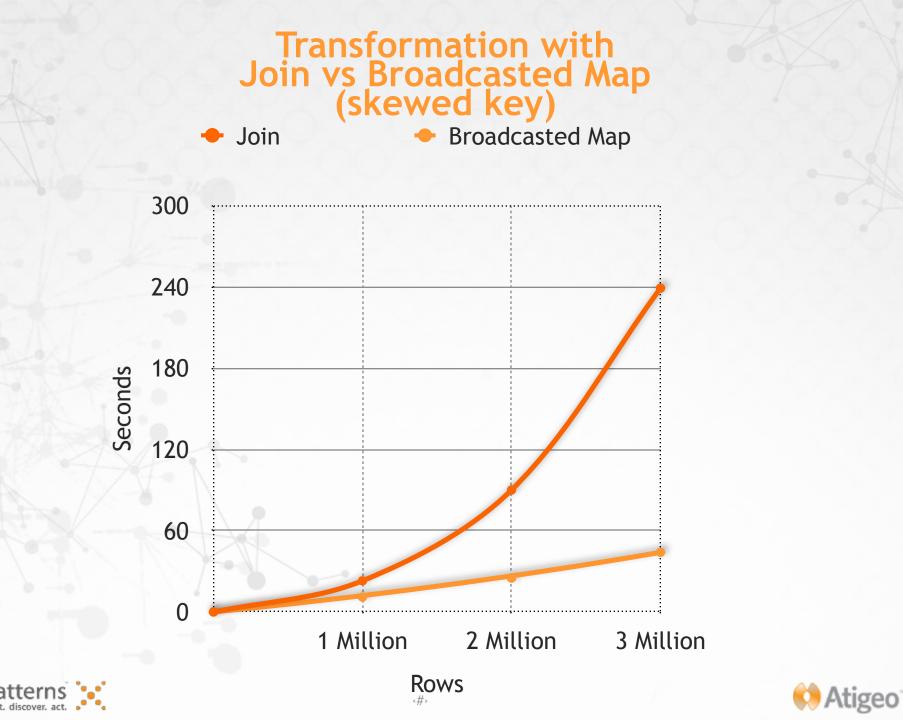

### Spark-Job-Rest

https://github.com/Atigeo/spark-job-rest

- Supports multiple contexts
- Launches a new process for each Spark context
- Inter-process communication with Akka actors
- Easy context creation & job runs
- Supports Java and Scala code
- Friendly UI

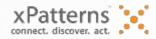

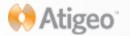

### Build a data warehouse

- Hive
- Apache Pig
- Impala
- Presto
- Stinger (Hive on Tez)
- Spark SQL

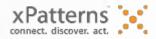

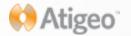

## Spark SQL

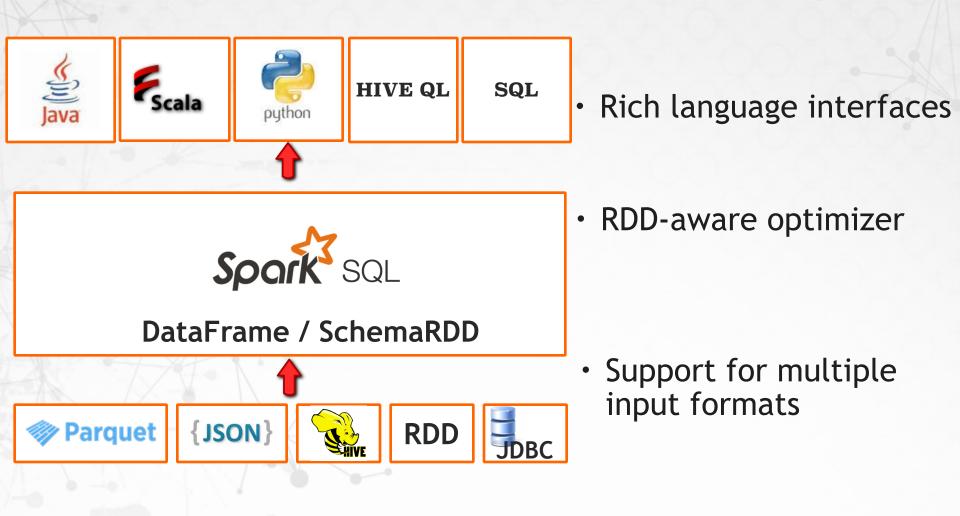

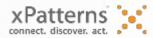

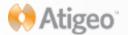

### Creating a data frame

val sqlContext = new org.apache.spark.sql.SQLContext(sc)

//read the data into an RDD[Array[String]] an then into a RowRDD
val transactionsRDD = sc textFile("/user/ubuntu/normalized/data") map (\_.split(","))
val transactionsRowRdd = transactionsRDD map (Row.fromSeq(\_))

val transactionsDataFrame = sqlContext.createDataFrame(transactionsRowRdd, scheme)

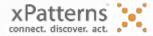

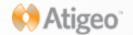

### **Explore data**

# Perform a simple query:

- > Directly on the data frame
- groupBy - count - select - sort
- filter - agg
- join
- join

- where ...etc.

transactionsDataFrame groupBy("CUSTOMER") count() show()

> Registering a temporary table

transactionsDataFrame registerTempTable("transactionsTemp") val cmd = "select CUSTOMER, count (\*) from transactionsTemp group by CUSTOMER" sqlContext.sql(cmd) show

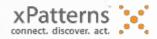

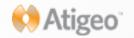

## **Creating a data warehouse**

val hiveContext = new org.apache.spark.sql.hive.HiveContext(sc)
hiveContext.sql("CREATE EXTERNAL TABLE transactions (ID String, SITE String,

PRCCARD\_IP String, PRCCARD\_REG\_DATETIME String) ROW FORMAT DELIMITED FIELDS TERMINATED BY ',' LOCATION '/user/ubuntu/normalized\_even/data'")

val hiveContext = new org.apache.spark.sql.hive.HiveContext(sc)
val hiveTransactionsDF = hiveContext.createDataFrame(transactionsRowRdd, scheme)
hiveTransactionsDF.saveAsTable("myTransactions")

val tachyonOutput = "tachyon://masterip:19998/user/ema/outParquet"
transactionsDataFrame.saveAsParquetFile(tachyonOutput)

https://github.com/Atigeo/xpatterns-spark-parquet

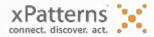

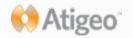

## **File Formats**

- TextFile
- SequenceFile
- RCFile (RowColumnar)
- ORCFile (OptimizedRowColumnar)
- Avro
- **Parquet** > columnar format
  - > good for aggregation queries
  - > only the required columns are read from disk
  - > nested data structures
  - > schema with the data
  - > spark sql supports schema evolution
  - > efficient compression

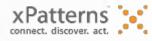

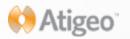

### **Tachyon**

- memory-centric distributed file system enabling reliable file sharing at memory-speed across cluster frameworks
- Pluggable underlayer file system: hdfs, S3,...

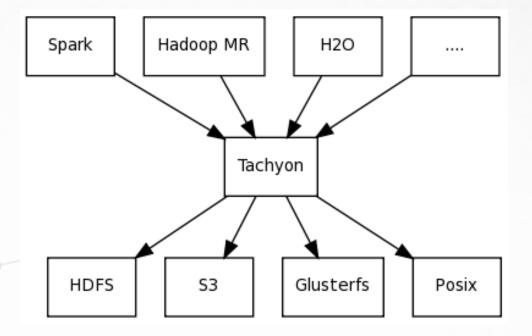

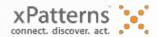

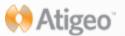

## **Caching in Spark SQL**

hiveContext.cacheTable("transactions")

transactionsDataFrame.cache()

hiveContext.sql("CACHE TABLE transactions")

- Cache data in columnar format
- Automatically compression tune

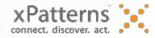

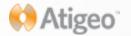

## Spark cache vs Tachyon

spark context might crash

GC kicks in

share data between different applications

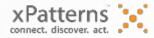

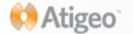

## Jaws spark sql rest

- Highly scalable and resilient data warehouse
- Submit queries concurrently and asynchronously
- Restful alternative to Spark SQL JDBC having a interactive UI
- Since Spark 091 with Shark
- Support for Spark SQL and Hive MR (and more to come)

https://github.com/Atigeo/jaws-spark-sql-rest

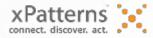

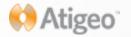

## Jaws main features

- Akka actors to communicate through instances
- Support cancel queries
- Supports large results retrieval
- Parquet in memory warehouse
- returns persisted logs, results, query history
- provides a metadata browser
- configuration file to fine tune spark

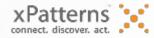

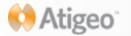

### **Code available at**

https://github.com/big-data-research/in-memory-data-pipeline

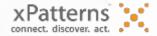

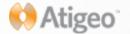

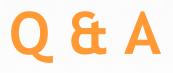

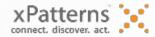

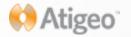

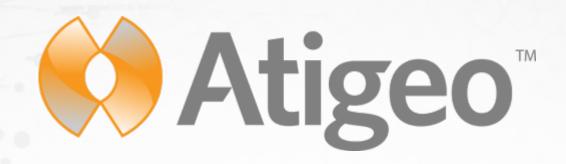

© 2013 Atigeo, LLC. All rights reserved. Atigeo and the xPatterns logo are trademarks of Atigeo. The information herein is for informational purposes only and represents the current view of Atigeo as of the date of this presentation. Because Atigeo must respond to changing market conditions, it should not be interpreted to be a commitment on the part of Atigeo, and Atigeo cannot guarantee the accuracy of any information provided after the date of this presentation. ATIGEO MAKES NO WARRANTIES, EXPRESS, IMPLIED OR STATUTORY, AS TO THE INFORMATION IN THIS PRESENTATION.